## CS 161 Intro to CS I

2d arrays and Command-Line Arguments

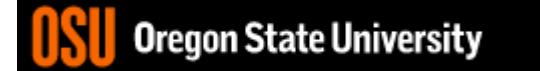

## Odds and Ends…

- Last week to demo Assignment 4
- Test next Wed., 11/22

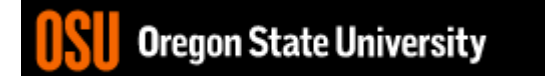

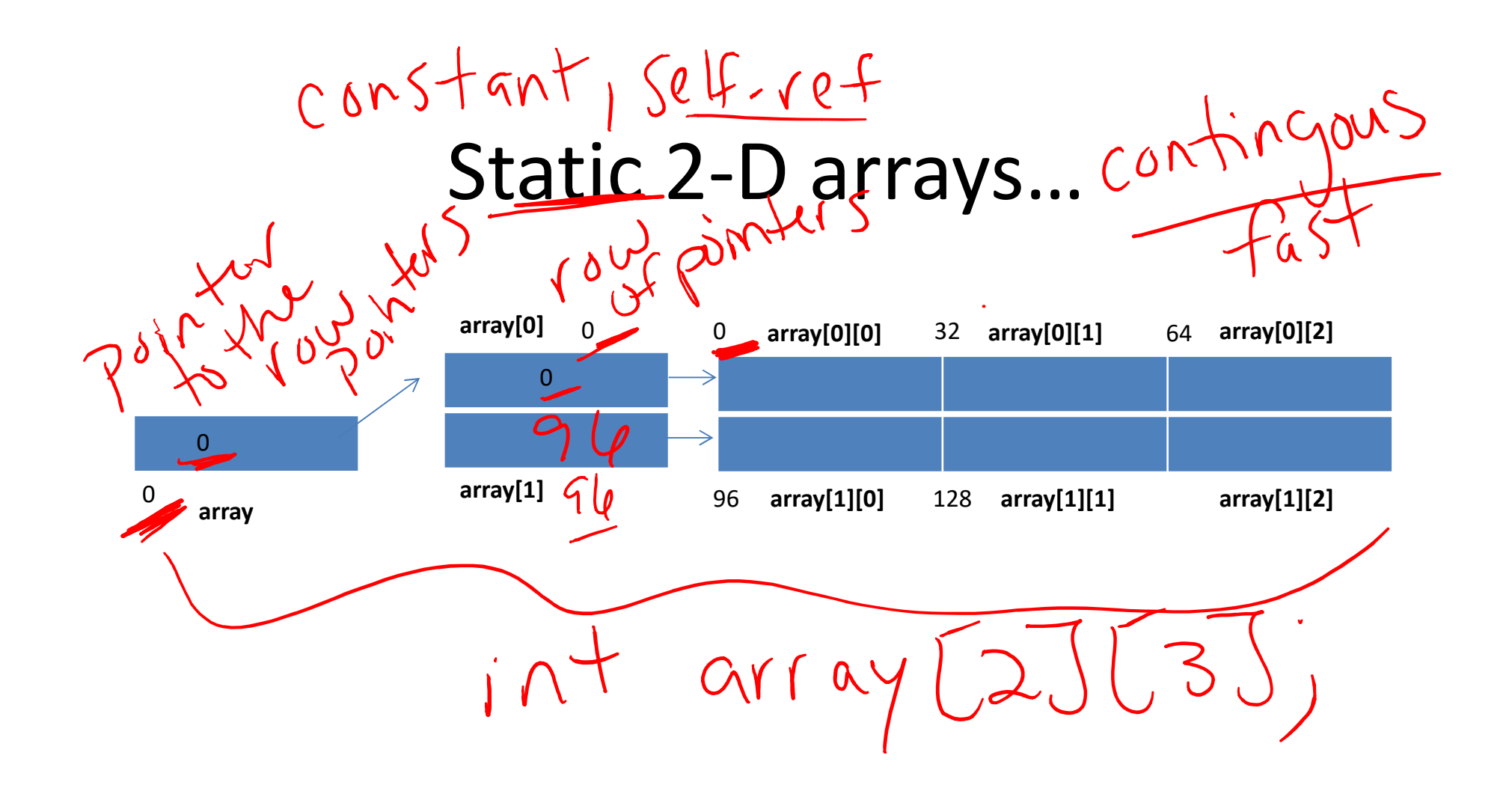

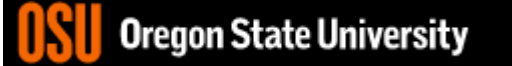

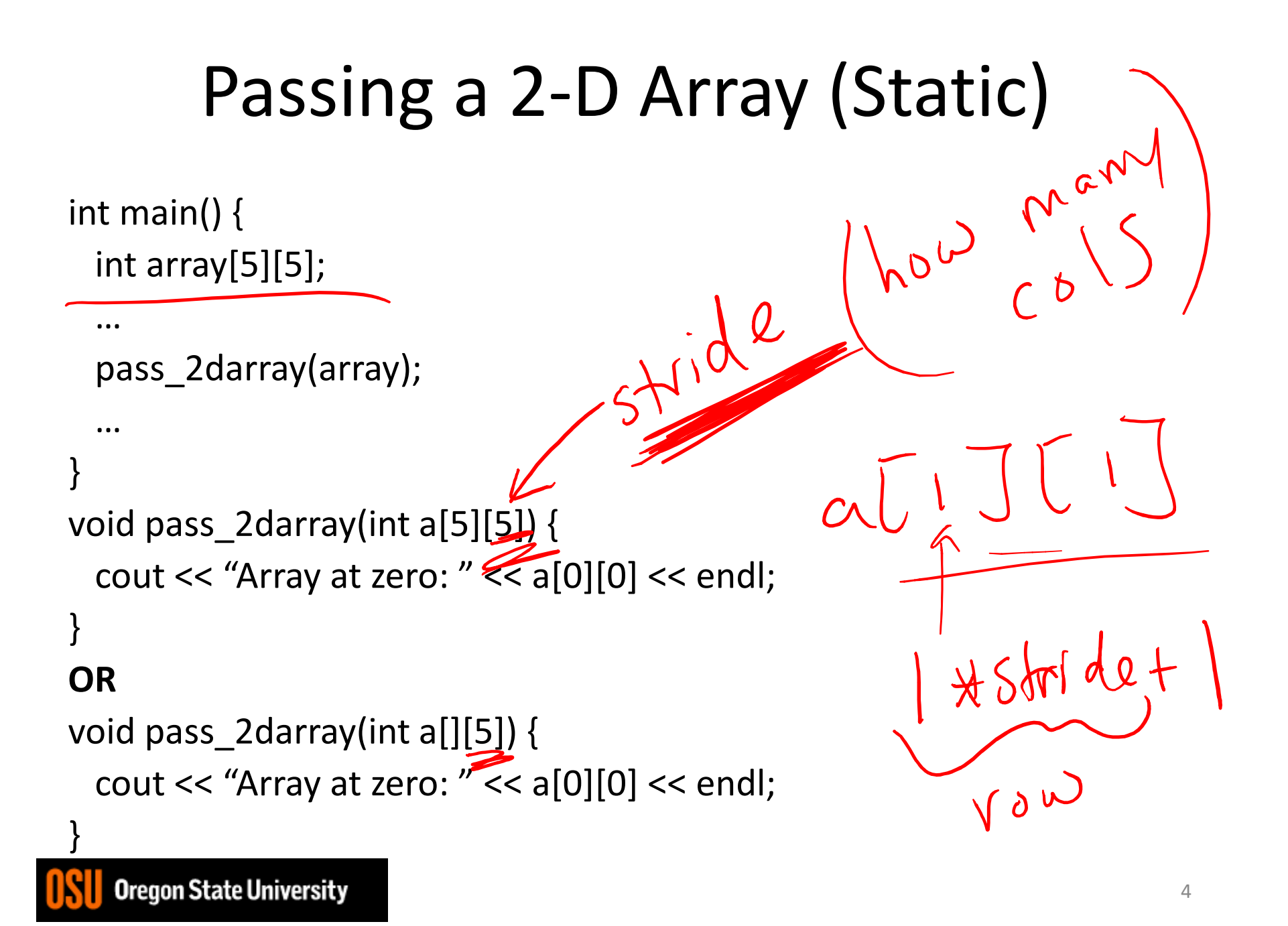

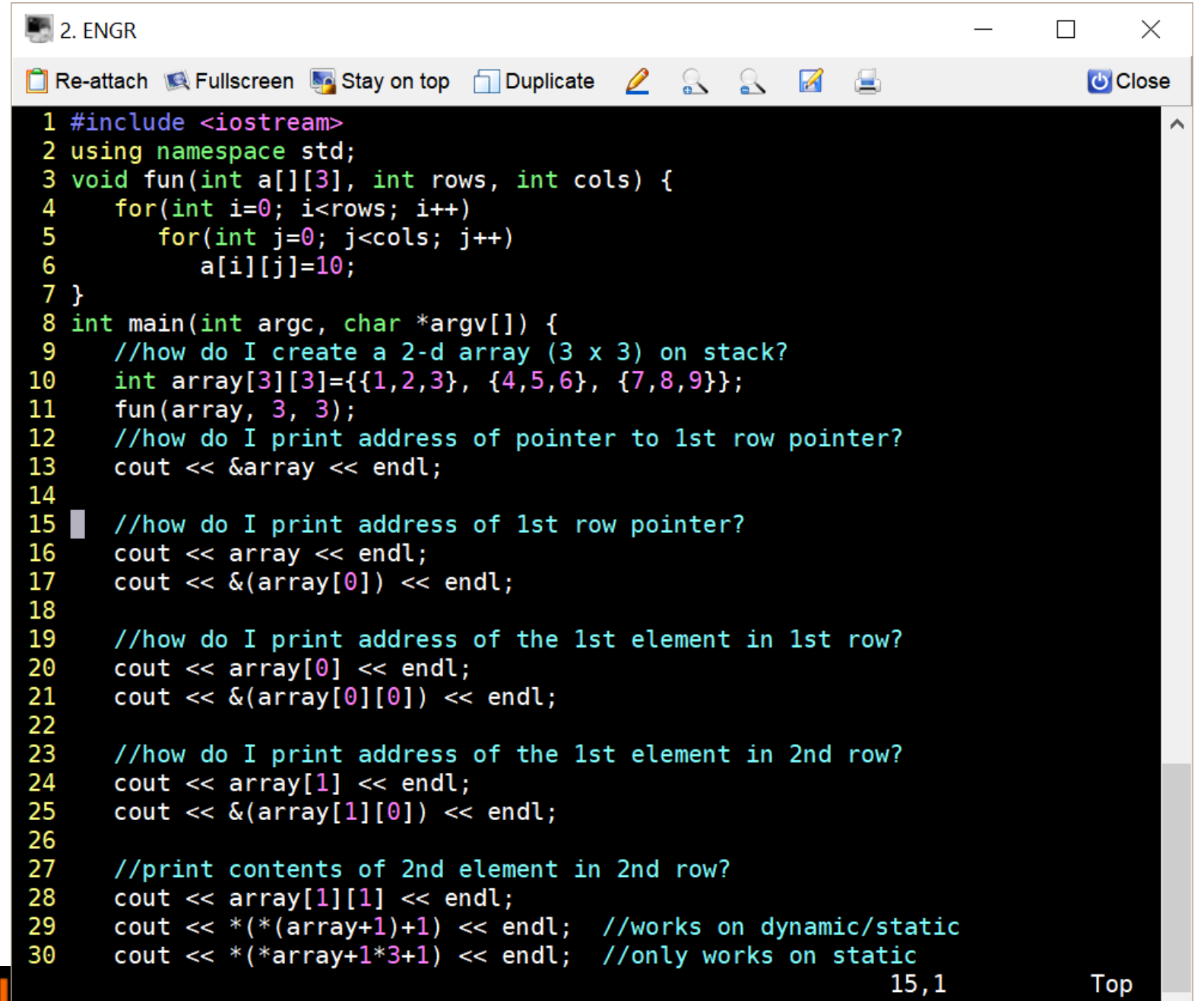

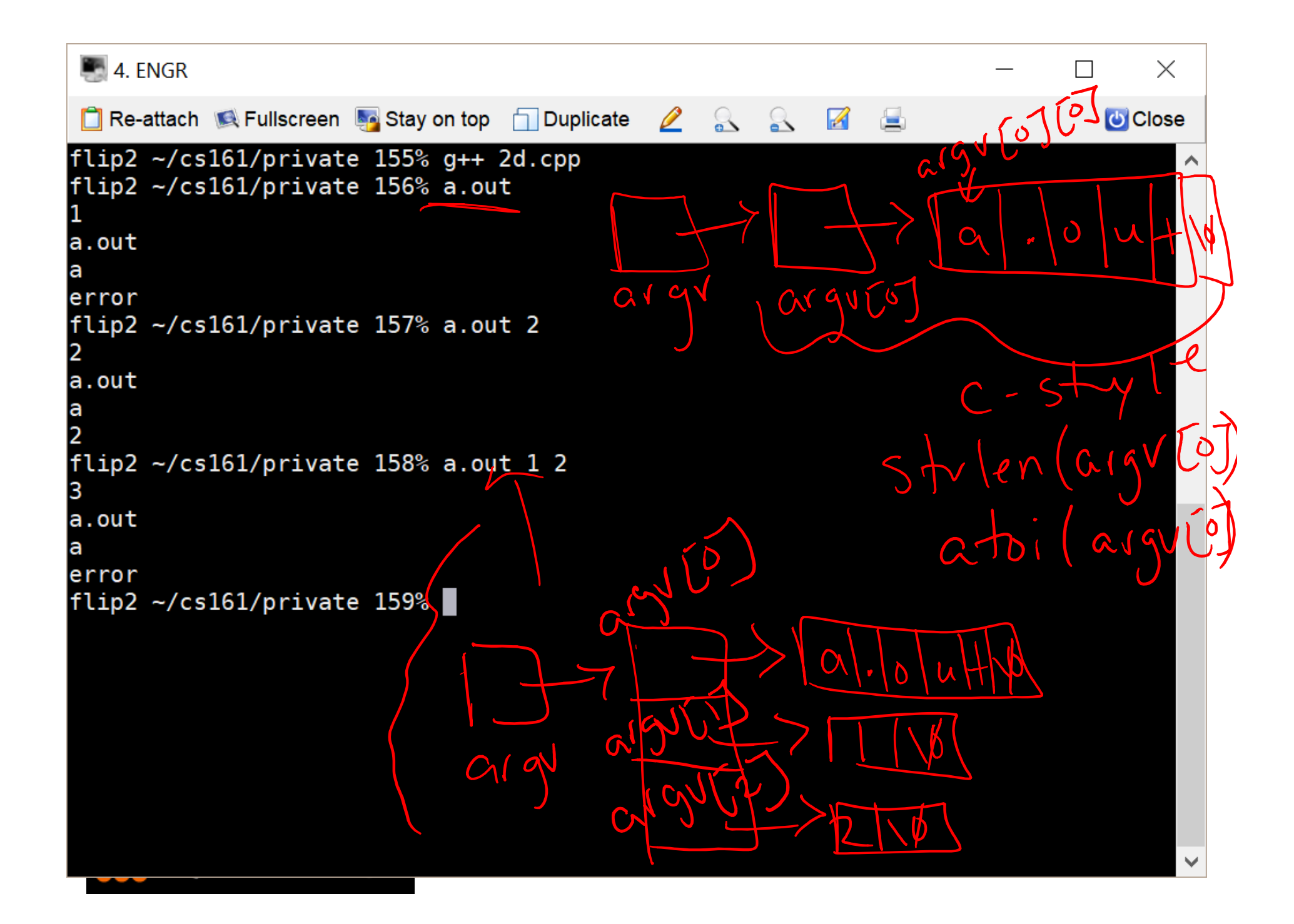